# **Application: gvSIG desktop - gvSIG feature requests #3961 Improve CSV load options**

12/26/2015 12:25 AM - Cesar Martinez Izquierdo

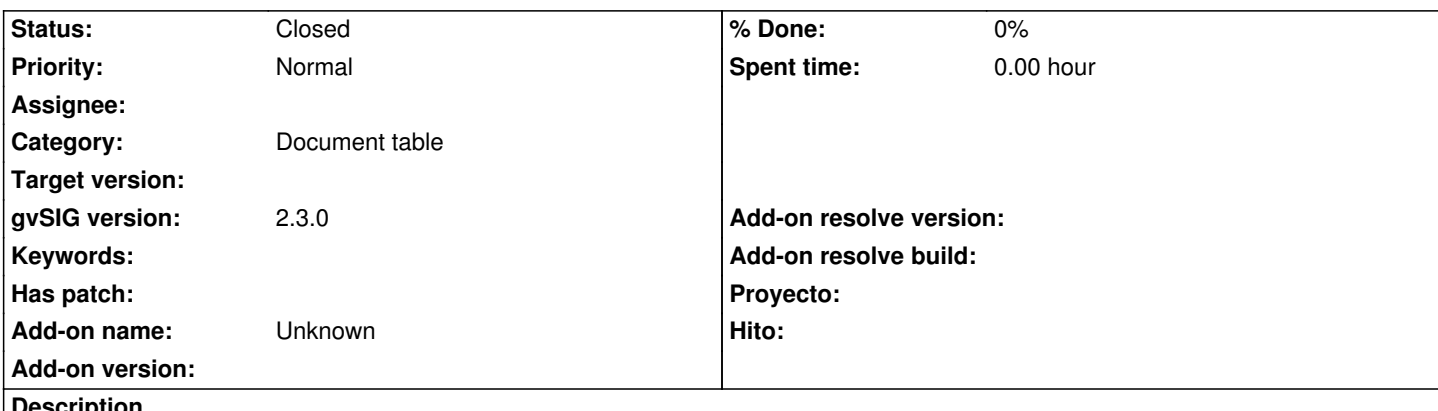

**Description**

It is hard to load CSVs that lack an initial header row. The attached CSV has been generated using LibreOffice Calc 4.2.8.2 using default CSV saving options. It can only be loaded using the Advanced properties tab, manually specifying the header field.

It would be better to generate some default headers (e.g. F1, F2, F3, F4, F5, etc) when it's not possible to generate a header from existing data.

# **History**

# **#1 - 07/25/2016 07:43 PM - Álvaro Anguix**

*- Status changed from New to Closed*

In gvSIG 2.3 we will have a CSV import very similar to OpenOffice.

# **#2 - 07/25/2016 07:43 PM - Álvaro Anguix**

*- Category set to Document table*

#### **Files**

shp\_table\_test4.csv 13.1 KB 12/25/2015 Cesar Martinez Izquierdo